## 27.06. Why is my stock on hold?

There are a number of reasons why stock can be **On hold**. This stock will be included in any stocktakes, but cannot be issued by mSupply. Depending on the reason, there will be different actions required to issue the stock:

- The Item is On hold refer About items, Tabs on the Item Details Window, The General tab
  mSupply will allow you to manage this stock, but it will not allow you to select this item for issue. To issue stock, you will need to take the Item off hold.
- The **Stock line** is **On hold** refer Issuing goods to a customer (customer invoices), Adding lines to an invoice, Selecting from Item Lines, Lines on Hold for an explanation and instructions on how to change the hold status of the **stock line**.
- The **Location** is **On hold** refer Locations and location types, Adding a location, General tab for an explanation and instructions on how to change the hold status of the **location**.

Previous: 28.05. What do I need to set up mSupply Mobile? | | Next: 28.07. How to correct wrong pack sizes

From:

https://docs.msupply.org.nz/ - mSupply documentation wiki

Permanent link:

https://docs.msupply.org.nz/faq:why\_is\_my\_stock\_on\_hold?rev=1620190411

Last update: 2021/05/05 04:53

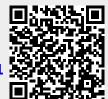